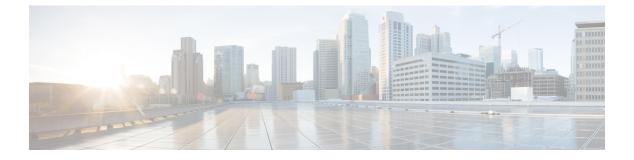

## **Configuring MEP**

• Maintenance Entity Point, page 1

## **Maintenance Entity Point**

The Maintenance Entity Point instances can be configured here.

| cisco                                                                                           |   | ME1200™ GigaBit Ethernet Switch |          |        |       |           |                |       |               |            |          |       |         | a 6 s  |  |
|-------------------------------------------------------------------------------------------------|---|---------------------------------|----------|--------|-------|-----------|----------------|-------|---------------|------------|----------|-------|---------|--------|--|
| Configuration System Green Ethernet Thermal Protection Ports DHCP Security Aggregation Link CAM | ^ | Maintenance Entity Point        |          |        |       |           |                |       |               |            |          |       | Refresh |        |  |
|                                                                                                 | - | Delete                          | Instance | Domain | Mode  | Direction | Residence Port | Level | Flow Instance | Tagged VID | This MAC | Alarm |         |        |  |
|                                                                                                 |   | Delete                          | 1        | Port ¥ | Mep 🗸 | Down 🗸    | 1              | 0     | 1             | 0          |          |       |         | -      |  |
|                                                                                                 |   | Add New MEP Seve Reset          |          |        |       |           |                |       |               |            |          |       | M.      | 409641 |  |

- Delete: This check box is used to mark a MEP for deletion in the next Save operation.
- **Instance**: The ID of the MEP. Click on the ID of a MEP to enter the configuration page. The range is from 1 through 100.
- Domain
  - Port: This is a MEP in the Port Domain.
  - Evc: This is a MEP in the EVC Domain. 'Flow Instance' is an EVC. The EVC must be created.
  - *VLAN*: This is a MEP in the VLAN Domain. 'Flow Instance' is a VLAN. In case of Up-MEP the VLAN must be created.
- Mode
  - MEP: This is a Maintenance Entity End Point.
  - MIP: This is a Maintenance Entity Intermediate Point.
- Direction
  - Down: This is a Down MEP monitoring ingress OAM and traffic on 'Residence Port'.
  - Up: This is a Up MEP monitoring egress OAM and traffic on 'Residence Port'.

Releases

- **Residence Port**: The port where MEP is monitoring see 'Direction'. For an EVC MEP, the port must be a port in the EVC. For a VLAN MEP, the port must be a VLAN member.
- Level: The MEG level of this MEP.
- Flow Instance: The MEP is related to this flow See 'Domain'. This is not relevant and not shown in case of Port MEP.
- Tagged VID
  - *Port MEP*: An outer C/S-tag (depending on VLAN Port Type) is added with is VID. Entering '0' means no TAG added.
  - EVC MEP: This is not used.
  - VLAN MEP: This is not used.
  - *EVC MIP*: On Serval, this is the Subscriber VID that identify the subscriber flow in this EVC where the MIP is active.
- This MAC: The MAC of this MEP can be used by other MEP when unicast is selected (Info only)
- Alarm: There is an active alarm on the MEP.